# Michael Miller **Field to Office and Back Again**

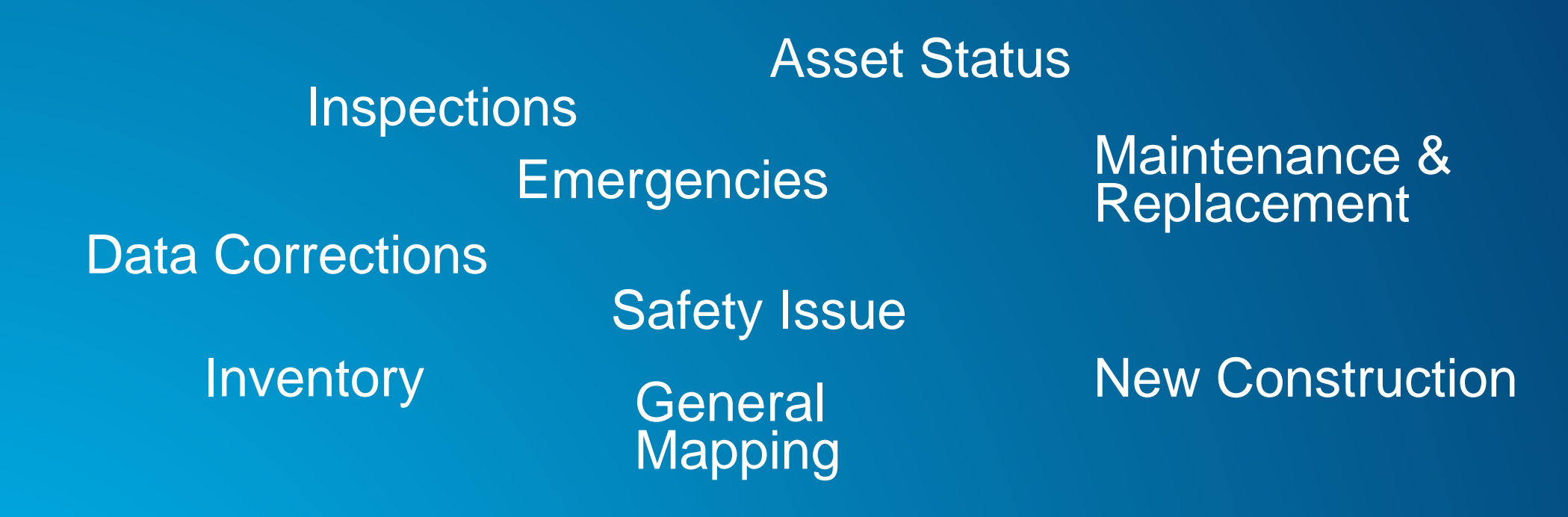

**GIS data in the Field** Many ways that GIS data is needed in the field

# **Capabilities**

- **Create**
- **Update**
- **Delete**
- **View**

### **Deployment Options**

- **Production**
- **Publication View**
- **Inventory, Redline, Inspection & Change Request**
- **Related Inspection or Change Schema**

**In GIS terms** Breaking it down

**10.3 is used for all these scenarios**

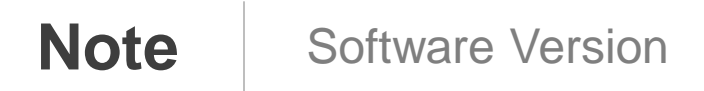

#### **Examples**

- **Changing attribute of asset**
- **Viewing most current network**

## **Options**

• **ArcGIS Server Feature Service** • **ArcGIS Server Map Service**

**Benefits & Considerations**

- **Exposing production to field**
- **DMZ required**
- **Always viewing most current data**
- **Edits directly against version of master**
- **Could cause Multi editor Conflict**
- **Limited capabilities with the GN**
	- **No Offline, Updates Only**

# • **ArcGIS Server Features Service**

- **Water Hydrants, Valves and Mains**
- **Query, Sync and Update**
- **Allow Geometry Updates – Off**
- **ArcGIS Server Map Service** 
	- **Other data**
	- **View and ID only**
	- **Not required, just eye candy**
- **Apps – Collector for ArcGIS**

**Demonstration** Services and Data

# **Examples** • **Weekly view of Network**

# **Options**

- **Feature Or Map Service**
	- **Pointing to "Replica" from Production**
	- **Cached or Dynamic**

**Benefits and Considerations**

- **No affect of production**
- **Hosted or On Premises**
- **Some lag between posting to default and when they appear in network**

• **If editing is allow, edit tracking to determine changes features, but complex conflation process**

# • **ArcGIS Online Tiled Map Service**

- **Utility Network**

- **Pop ups provided by ArcGIS Online Feature Service(online only)**
- **App – Explorer for ArcGIS**

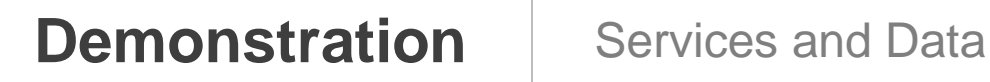

#### **Examples**

- **Adding a valves, outfalls, culverts**
- **Sketching a Redline**
- **Logging a Map Change Request**
- **Adding an inspection record**

**Benefits & Considerations**

- **No affect of production**
- **Streamline attribute for field collection**
- **Hosted or On Premises**
- **Desktop editors manage edits**
- **Record of Changes**

**Options** • **Feature Service**

> **\* Used in conjunction with Production or Publication view of the network**

**Inventory, Inspection, Redline & Change Request** Scenario 3

## • **Features Service**

- **Storm Map Change Request and Manholes and Inlet Change layers**
- **Create Delete, Query, Sync and Update**
- **ArcGIS Online Tile Map Service**
	- **Existing Network**
	- **View and ID only**
- **Apps**
	- **Collector for ArcGIS**
	- **ArcGIS for Desktop**

**Demonstration** Services and Data

#### **Examples**

# • **Inspecting a**

- **Valve**
- **Outfall**
- **Manhole**

#### **Benefits & Considerations**

- **No affect of production**
- **Streamline attribute for field collection**
- **Hosted or On Premises**
- **May have to move data into another system of record**

# **Options** • **Feature Service**

**\* Used in conjunction with Production or Publication network**

**Related Inspection or Change Schema** Scenario 4

• **Features Service**

- **Manholes and Manhole Inspection Table**

- **Create Delete, Query, Sync and Update**

- **Allow Geometry Updates – off for AGS**

• **Apps**

- **Collector for ArcGIS**

**\* Editing disable on the manholes in the web map**

**Demonstration** Services and Data

# • **Manually**

- **Scripts**
- **GeoEvent Extension**
	- **Joe's session tomorrow**

**Moving Data from Hosted to On Premises** | A few approaches

## **Summary**

- **Try out each scenario**
- **Find the right one that fits your organization**
- **Use hosted when you can**

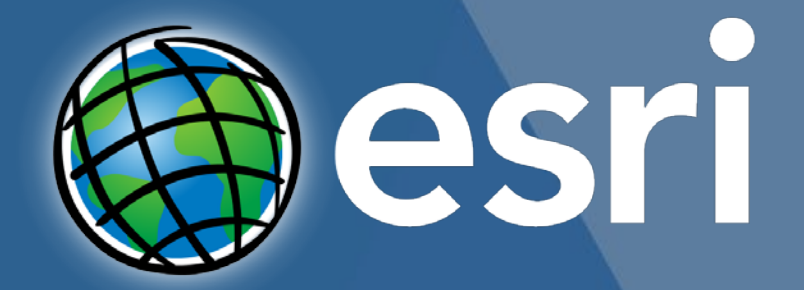

Understanding our world.